<span id="page-0-0"></span>ECE59500CV Lecture 6: Automatic Differentiation—III

#### Jeffrey Mark Siskind

School of Electrical and Computer Engineering

Fall 2020

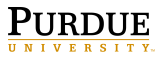

c 2020 Jeffrey Mark Siskind. All rights reserved.

Siskind (Purdue ECE) [ECE59500CV Lecture 6](#page-30-0) Fall 2020 1/22

### Matrix multiplication and transposition

$$
(\mathbf{X}_1 \times \mathbf{X}_2)^\top = \mathbf{X}_2^\top \times \mathbf{X}_1^\top
$$

4 0 8

∋ x k

 $f = f_1 \circ \cdots \circ f_n$ 

 $x_1 = f_1 x_0$ . . .  $\mathbf{x}_n = f_n \mathbf{x}_{n-1}$ 

Siskind (Purdue ECE) [ECE59500CV Lecture 6](#page-0-0) Fall 2020 3/22

舌

メロトメ 母 トメ ミトメ ミト

$$
\mathcal{J} f \mathbf{x}_0 = (\mathcal{J} f_n \mathbf{x}_{n-1}) \times \cdots \times (\mathcal{J} f_1 \mathbf{x}_0)
$$

$$
(\mathcal{J} f \mathbf{x}_0)^{\top} = (\mathcal{J} f_1 \mathbf{x}_0)^{\top} \times \cdots \times (\mathcal{J} f_n \mathbf{x}_{n-1})^{\top}
$$

4 0 8

**Bishop** 

$$
\overline{\mathbf{X}}_1^{\prime} = (\mathcal{J} f_1 \mathbf{x}_0)
$$
\n
$$
\overline{\mathbf{X}}_2^{\prime} = (\mathcal{J} f_2 \mathbf{x}_1) \times \overline{\mathbf{X}}_1^{\prime}
$$
\n
$$
\vdots
$$
\n
$$
\overline{\mathbf{X}}_n^{\prime} = (\mathcal{J} f_n \mathbf{x}_{n-1}) \times \overline{\mathbf{X}_{n-1}^{\prime}}
$$

Siskind (Purdue ECE) **ECE59500CV** Lecture 6 Fall 2020 5 / 22

**∢ ロ ▶ ィ 何** 

∍

化重新化重新

## Computing the transpose of the Jacobian

$$
\overline{\mathbf{X}_{n-1}} = (\mathcal{J} f_n \mathbf{x}_{n-1})^{\top}
$$

$$
\overline{\mathbf{X}_{n-2}} = (\mathcal{J} f_{n-1} \mathbf{x}_{n-2})^{\top} \times \overline{\mathbf{X}_{n-1}}
$$

$$
\vdots
$$

$$
\overline{\mathbf{X}_0} = (\mathcal{J} f_1 \mathbf{x}_0)^{\top} \times \overline{\mathbf{X}_1}
$$

Siskind (Purdue ECE) [ECE59500CV Lecture 6](#page-0-0) Fall 2020 6/22

メロトメ 母 トメ ミトメ ミト

### Unary machine-state transition functions

$$
\mathbf{x}[L_i]:=u_i\mathbf{x}[R_i]
$$

4 0 8

ミドマミド

$$
\mathbf{x}[L_i]:=b\ (\mathbf{x}[R_i],\mathbf{x}[S_i])
$$

4 0 8

 $QQ$ 

化重新化重新

### What a unary machine-state transition function does

$$
\mathbf{x}_{i-1} = (\mathbf{x}_{i-1}[1]) \cdots \mathbf{x}_{i-1}[L_i] \cdots \mathbf{x}_{i-1}[R_i] \cdots \mathbf{x}_{i-1}[m])
$$
  

$$
\mathbf{x}_i = f_i \mathbf{x}_{i-1} = (\mathbf{x}_{i-1}[1]) \cdots \mathbf{x}_{i-1}[R_i] \cdots \mathbf{x}_{i-1}[R_i] \cdots \mathbf{x}_{i-1}[m])
$$

4 0 8

 $\Omega$ 

### What a binary machine-state transition function does

$$
\mathbf{x}_{i-1} = (\n\begin{array}{c}\n\mathbf{x}_{i-1}[1]\n\end{array}\n\cdots\n\begin{array}{c}\n\mathbf{x}_{i-1}[L_i]\n\end{array}\n\cdots\n\begin{array}{c}\n\mathbf{x}_{i-1}[R_i]\n\end{array}\n\cdots\n\begin{array}{c}\n\mathbf{x}_{i-1}[S_i]\n\end{array}\n\cdots\n\begin{array}{c}\n\mathbf{x}_{i-1}[S_i]\n\end{array}\n\cdots\n\begin{array}{
$$

4 0 8

 $QQ$ 

### Computing a Jacobian-vector product

 $\overrightarrow{\mathbf{x}_n} = (\mathcal{J} f \mathbf{x}_0) \times \overrightarrow{\mathbf{x}_0}$ 

$$
\overrightarrow{\mathbf{x}_1} = (\mathcal{J} f_1 \mathbf{x}_0) \times \overrightarrow{\mathbf{x}_0}
$$
  
\n:  
\n
$$
\overrightarrow{\mathbf{x}_n} = (\mathcal{J} f_n \mathbf{x}_{n-1}) \times \overrightarrow{\mathbf{x}_{n-1}}
$$

Siskind (Purdue ECE) [ECE59500CV Lecture 6](#page-0-0) Fall 2020 11/22

 $\leftarrow$   $\Box$   $\rightarrow$   $\leftarrow$   $\Box$ 

 $\Omega$ 

ヨメ イヨ

#### Computing a vector-Jacobian product

 $\overline{\mathbf{x}_0} = (\mathcal{J} f \mathbf{x}_0)^{\top} \times \overline{\mathbf{x}_n}$ 

$$
\overline{\mathbf{x}_{n-1}} = (\mathcal{J} f_n \mathbf{x}_{n-1})^{\top} \times \overline{\mathbf{x}_n}
$$
  
\n
$$
\vdots
$$
  
\n
$$
\overline{\mathbf{x}_0} = (\mathcal{J} f_1 \mathbf{x}_0)^{\top} \times \overline{\mathbf{x}_1}
$$

Siskind (Purdue ECE) [ECE59500CV Lecture 6](#page-0-0) Fall 2020 12/22

舌

 $\Omega$ 

イロト (何) イヨ トイヨ トー

# Jacobian of a unary primitive

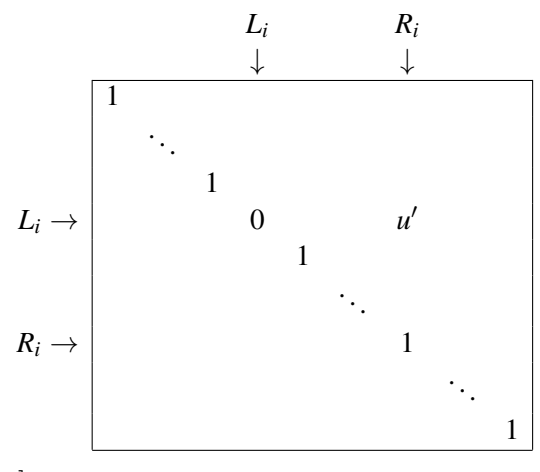

 $u' = \mathcal{D} u_i \mathbf{x}_{i-1}[R_i]$ 

4 0 8

∋ x k

### Jacobian of a binary primitive

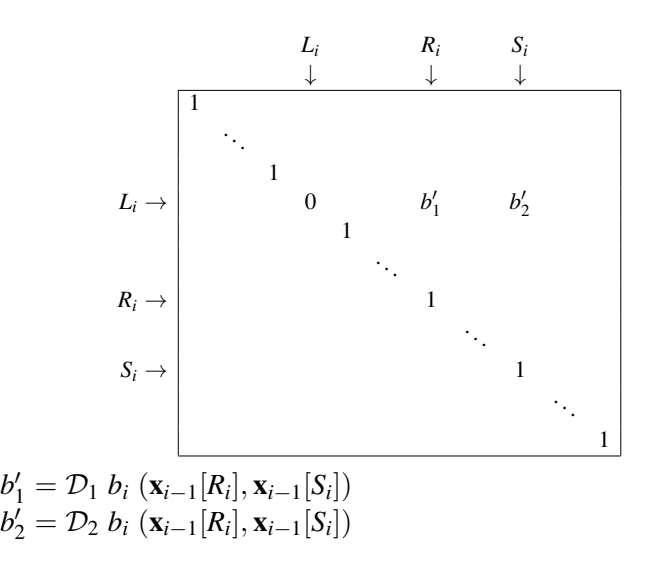

つひい

#### Unary single-step Jacobian-vector product

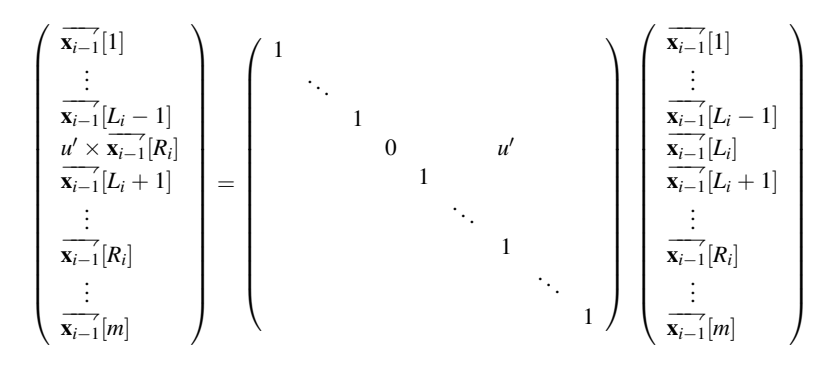

 $u' = \mathcal{D} u_i \mathbf{x}_{i-1}[R_i]$ 

つへへ

ほう マミ

#### Binary single-step Jacobian-vector product

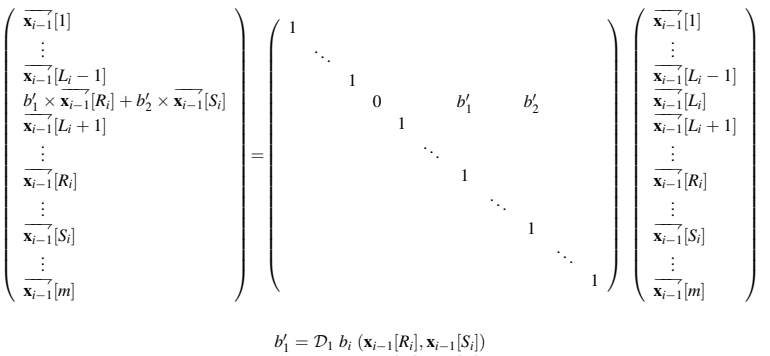

 $b'_2 = D_2 b_i (\mathbf{x}_{i-1}[R_i], \mathbf{x}_{i-1}[S_i])$ 

⊞ ⊁ K

 $\Omega$ 

#### Unary single-step vector-Jacobian product

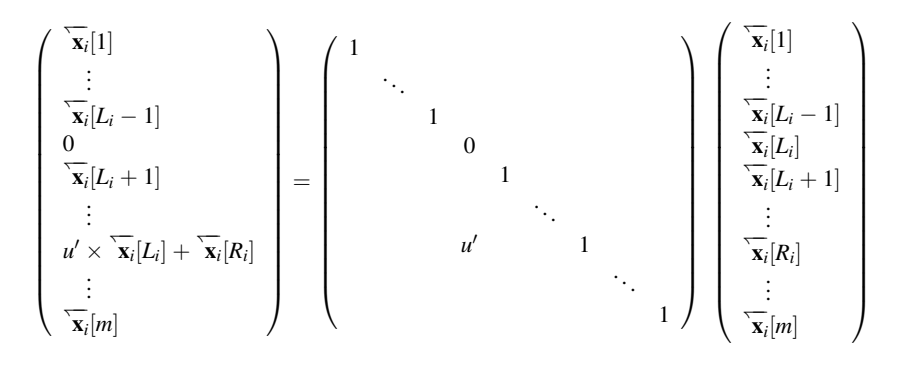

 $u' = \mathcal{D} u_i \mathbf{x}_{i-1}[R_i]$ 

つへへ

#### Binary single-step vector-Jacobian product

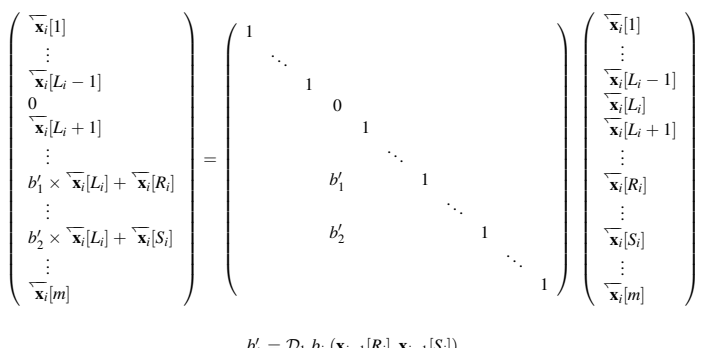

$$
b'_{1} = D_{1} b_{i} (\mathbf{x}_{i-1}[R_{i}], \mathbf{x}_{i-1}[S_{i}])
$$
  

$$
b'_{2} = D_{2} b_{i} (\mathbf{x}_{i-1}[R_{i}], \mathbf{x}_{i-1}[S_{i}])
$$

つひい

$$
f=f_1\circ\cdots\circ f_n
$$

$$
f = f_1 \circ \cdots \circ f_n
$$
  

$$
\mathcal{J}(f)(x_0) = \mathcal{J}(f_n)(x_{n-1}) \times \cdots \times \mathcal{J}(f_1)(x_0)
$$

$$
f = f_1 \circ \cdots \circ f_n
$$
  
\n
$$
\mathcal{J}(f)(x_0) = \mathcal{J}(f_n)(x_{n-1}) \times \cdots \times \mathcal{J}(f_1)(x_0)
$$
  
\n
$$
\dot{x}_n = \mathcal{J}(f)(x_0) \times \dot{x}_0
$$

$$
f = f_1 \circ \cdots \circ f_n
$$
  
\n
$$
\mathcal{J}(f)(x_0) = \mathcal{J}(f_n)(x_{n-1}) \times \cdots \times \mathcal{J}(f_1)(x_0)
$$
  
\n
$$
\dot{x}_n = \mathcal{J}(f)(x_0) \times \dot{x}_0
$$

$$
x_1 = f_1(x_0)
$$
  
\n
$$
\dot{x}_1 = \mathcal{J}(f_1)(x_0) \times \dot{x}_0
$$
  
\n
$$
\vdots
$$
  
\n
$$
x_n = f_n(x_{n-1})
$$
  
\n
$$
\dot{x}_n = \mathcal{J}(f_n)(x_{n-1}) \times \dot{x}_{n-1}
$$

$$
f=f_1\circ\cdots\circ f_n
$$

Siskind (Purdue ECE) **ECE59500CV** Lecture 6 Fall 2020 20/22

E

 $299$ 

$$
f = f_1 \circ \cdots \circ f_n
$$
  

$$
\mathcal{J}(f)(x_0)^{\top} = \mathcal{J}(f_1)(x_0)^{\top} \times \cdots \times \mathcal{J}(f_n)(x_{n-1})^{\top}
$$

### Reverse Mode

$$
f = f_1 \circ \cdots \circ f_n
$$
  
\n
$$
\mathcal{J}(f)(x_0)^{\top} = \mathcal{J}(f_1)(x_0)^{\top} \times \cdots \times \mathcal{J}(f_n)(x_{n-1})^{\top}
$$
  
\n
$$
\dot{x}_0 = \mathcal{J}(f)(x_0)^{\top} \times \dot{x}_n
$$

 $299$ 

### Reverse Mode

$$
f = f_1 \circ \cdots \circ f_n
$$
  
\n
$$
\mathcal{J}(f)(x_0)^{\top} = \mathcal{J}(f_1)(x_0)^{\top} \times \cdots \times \mathcal{J}(f_n)(x_{n-1})^{\top}
$$
  
\n
$$
\dot{x}_0 = \mathcal{J}(f)(x_0)^{\top} \times \dot{x}_n
$$

$$
x_1 = f_1(x_0)
$$
  
\n
$$
\vdots
$$
  
\n
$$
x_n = f_n(x_{n-1})
$$
  
\n
$$
\dot{x}_{n-1} = \mathcal{J}(f_n)(x_{n-1}) \times \dot{x}_n
$$
  
\n
$$
\vdots
$$
  
\n
$$
\dot{x}_0 = \mathcal{J}(f_1)(x_0) \times \dot{x}_1
$$

 $299$ 

$$
x_1 = f_1(x_0)
$$
  
\n
$$
\dot{x}_1 = \mathcal{J}(f_1)(x_0) \times \dot{x}_0
$$
  
\n
$$
\vdots
$$
  
\n
$$
x_n = f_n(x_{n-1})
$$
  
\n
$$
\dot{x}_n = \mathcal{J}(f_n)(x_{n-1}) \times \dot{x}_{n-1}
$$

4 0 8

ヨメ イヨ

$$
x_1 = f_1(x_0)
$$
  
\n
$$
\dot{x}_1 = \mathcal{J}(f_1)(x_0) \times \dot{x}_0
$$
  
\n
$$
\vdots
$$
  
\n
$$
x_n = f_n(x_{n-1})
$$
  
\n
$$
\dot{x}_n = \mathcal{J}(f_n)(x_{n-1}) \times \dot{x}_{n-1}
$$

$$
x_i = f_i(x_{i-1})
$$

Siskind (Purdue ECE) [ECE59500CV Lecture 6](#page-0-0) Fall 2020 21/22

Ξ

メロトメ 母 トメ ミトメ ミト

$$
x_1 = f_1(x_0)
$$
  
\n
$$
\dot{x}_1 = \mathcal{J}(f_1)(x_0) \times \dot{x}_0
$$
  
\n
$$
\vdots
$$
  
\n
$$
x_n = f_n(x_{n-1})
$$
  
\n
$$
\dot{x}_n = \mathcal{J}(f_n)(x_{n-1}) \times \dot{x}_{n-1}
$$

$$
x_i = f_i(x_{i-1})
$$
  

$$
\langle x_i, \hat{x}_i \rangle = \langle f_i(x_{i-1}), \mathcal{J}(f_i)(x_{i-1}) \times \hat{x}_{i-1} \rangle
$$

**∢ ロ ▶ ィ 何** 

化重新润滑

$$
x_1 = f_1(x_0)
$$
  
\n
$$
\dot{x}_1 = \mathcal{J}(f_1)(x_0) \times \dot{x}_0
$$
  
\n
$$
\vdots
$$
  
\n
$$
x_n = f_n(x_{n-1})
$$
  
\n
$$
\dot{x}_n = \mathcal{J}(f_n)(x_{n-1}) \times \dot{x}_{n-1}
$$

$$
x_i = f_i(x_{i-1})
$$
  

$$
\langle x_i, \acute{x}_i \rangle = \langle f_i(x_{i-1}), \mathcal{J}(f_i)(x_{i-1}) \times \acute{x}_{i-1} \rangle
$$
  

$$
\overrightarrow{x_i} = \overrightarrow{f_i}(\overrightarrow{x_{i-1}})
$$

4 0 8

ヨメ イヨ

<span id="page-30-0"></span>
$$
x_1 = f_1(x_0)
$$
  
\n
$$
\vdots
$$
  
\n
$$
x_n = f_n(x_{n-1})
$$
  
\n
$$
\dot{x}_{n-1} = \mathcal{J}(f_n)(x_{n-1}) \times \dot{x}_n
$$
  
\n
$$
\vdots
$$
  
\n
$$
\dot{x}_0 = \mathcal{J}(f_1)(x_0) \times \dot{x}_1
$$

Siskind (Purdue ECE) **ECE59500CV** Lecture 6 Fall 2020 22 / 22

 $\equiv$ 

 $299$